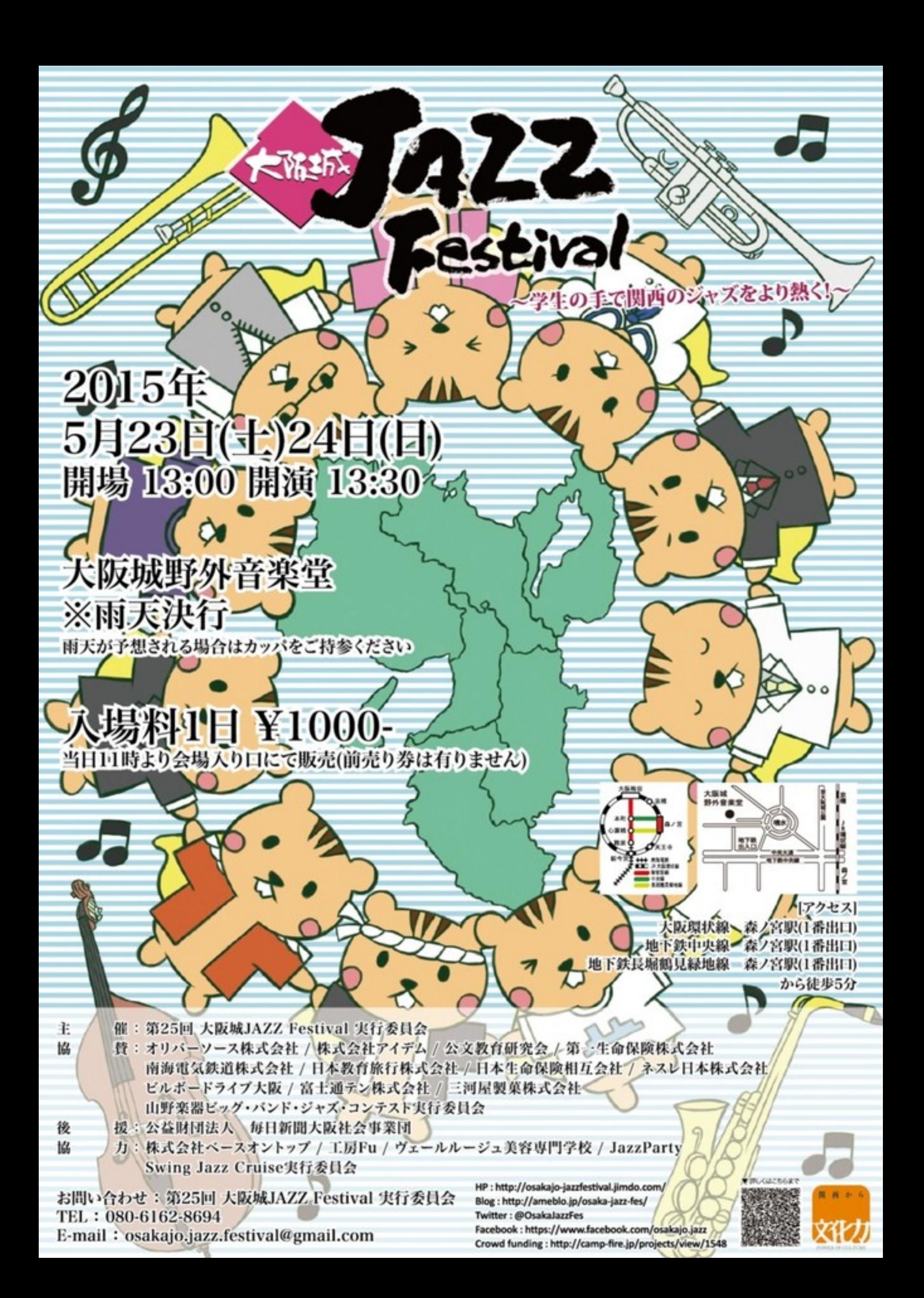

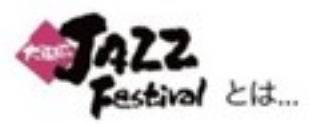

A CALL DIE 大学生が企画、運営、出演を行う、関西最大級のビッグパンドジャズのコンサートイベントです。 2日間にわたって行われるイベント当日は、11大学の学生総勢200名以上が出演し、運営に参加します。 各大学のバンドだけでなく、大学の垣根を越えた企画バンドやゲストパンドによる熱いLIVEの他、 演奏以外でも楽しんでいただけるように様々な企画を行います。

学生ならではのエネルギーで関西を、そして日本を元気にしていきます!

ムスケジ

ı

儿

8

出演パンド

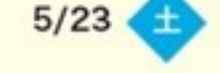

13:35 大阪大学 / The New Wave Jazz Orchestra

DOC

- 14:00 神戸大学 / KOBE MUSSOC Jazz Orchestra
- 14:25 立命館大学 / R.U.Swingin' Herd Jazz Ensemble
- 14:50 Girl's Band (企画/C/ド)
- 15:35 同志社大学 / The Third Herd Orchestra
- 16:00 天理大学 / ALS Jazz Orchestra
- 16:20 クイズタイム
- 16:40 Double Force Jazz Orchestra (ゲスト)

## 13:35 甲南大学 / Newport Swing Orchestra 14:00 大手前大学 / Jazz Skyscraper 14:25 佛教大学 / R3 Jazz Orchestra 14:45 関西学院大学 / K.G.Swing Charioteers 15:20 京都大学 / Dark Blue New Sounds Orchestra 15:45 龍谷大学 / Jazz Bird Orchestra 16:25 濃い味パンド (ゲスト) 17:10 セレクションパンド (企画パンド)

 $5/24$ 

300

8

**CANCARDS** 

クイズタイムでは、 ジャズやジャズフェスに関する○×クイズを出題します。 見事最後まで関連えずに回答されたお客様には 豪華プレゼントを差し上げます!

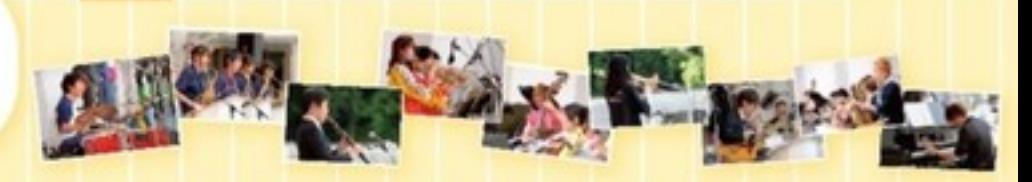

## 企画パンド

セレクションパンド

ゲストバンド

遣い味パンド

**Girl's Band** 関西11大学の女の子だけで結成された 女の子による女の子のためのパンド。

Double Force Jazz Orchestra

関西11大学のスタープレイヤーで結成されたパンド。

2004年のセレクションパンドがきっかけに結成された

社会人ピッグパンド。楽しい演奏とMCが魅力。

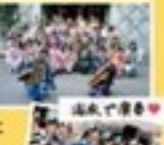

オリジナルグッズを販売します!

ジャズフェスでしか手に入らない、 タオルやクリアファイルやTシャツ… 売上が運営資金になりますので、 是非、ご協力ください!

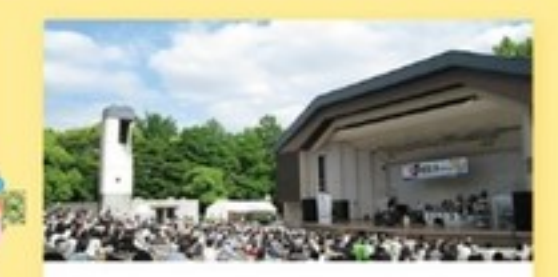

## クラウドファンディングを始めました!

クラウドファンディングとは、 インターネットを通して不特定多数の人から 資金を募ることを言います。

25年という節目の年をより盛大なものとするため 大阪城Jazz Festivalにご支援願います。

an G

a costalo jazz

こちらのQRコードからアクセスできます→

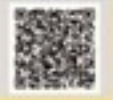

ペットボトルキャップ回収・社会貢献活動

関東の大学のスタープレイヤーで結成されたパンド。

今年もペットポトルのキャップ回収を行います!

お客様や出演者·スタッフから回収した キャップをワクチンに換える活動です。

ジャズフェス当日はペットボトルキャップを 是非ともご持参ください。

ジャズフェス当日は会場内にてネスレのコーヒーと、 オリバーソースをつけた三河屋製菓のえびみりんを無料でお配りします!

ご来場の方には手みやげも用意しておりますので、ぜひお越し下さい!

ジャズフェス当日には募金増を用意し、

東日本大震災で保護者を亡くした震災連児を支える<br>「毎日希望美学会」

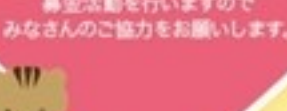

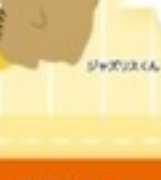